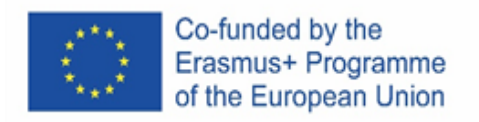

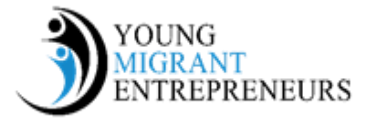

## **Session 3 Chapter 6: Around Business Planning**

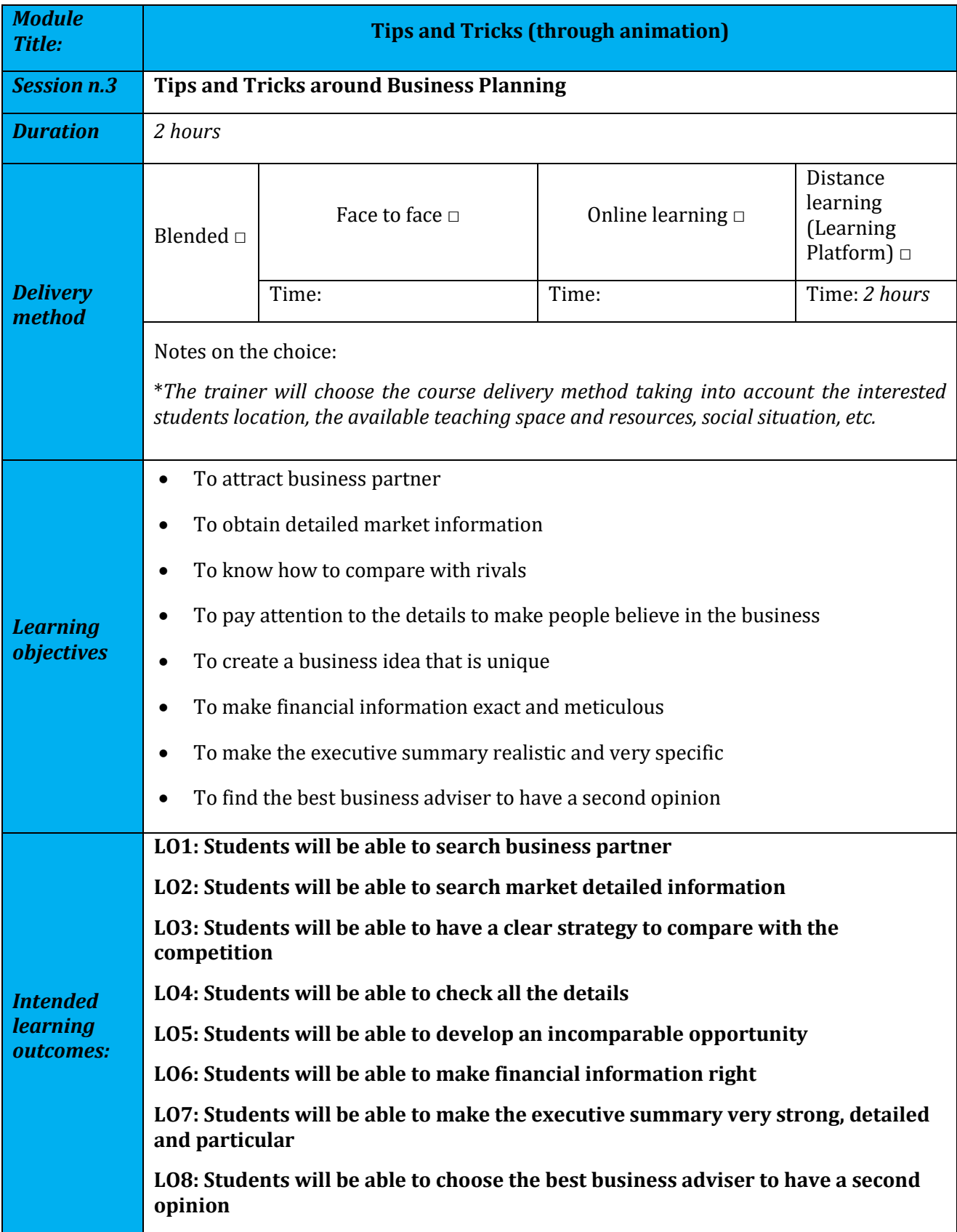

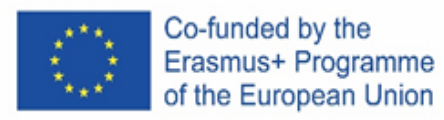

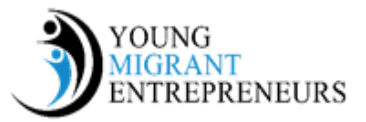

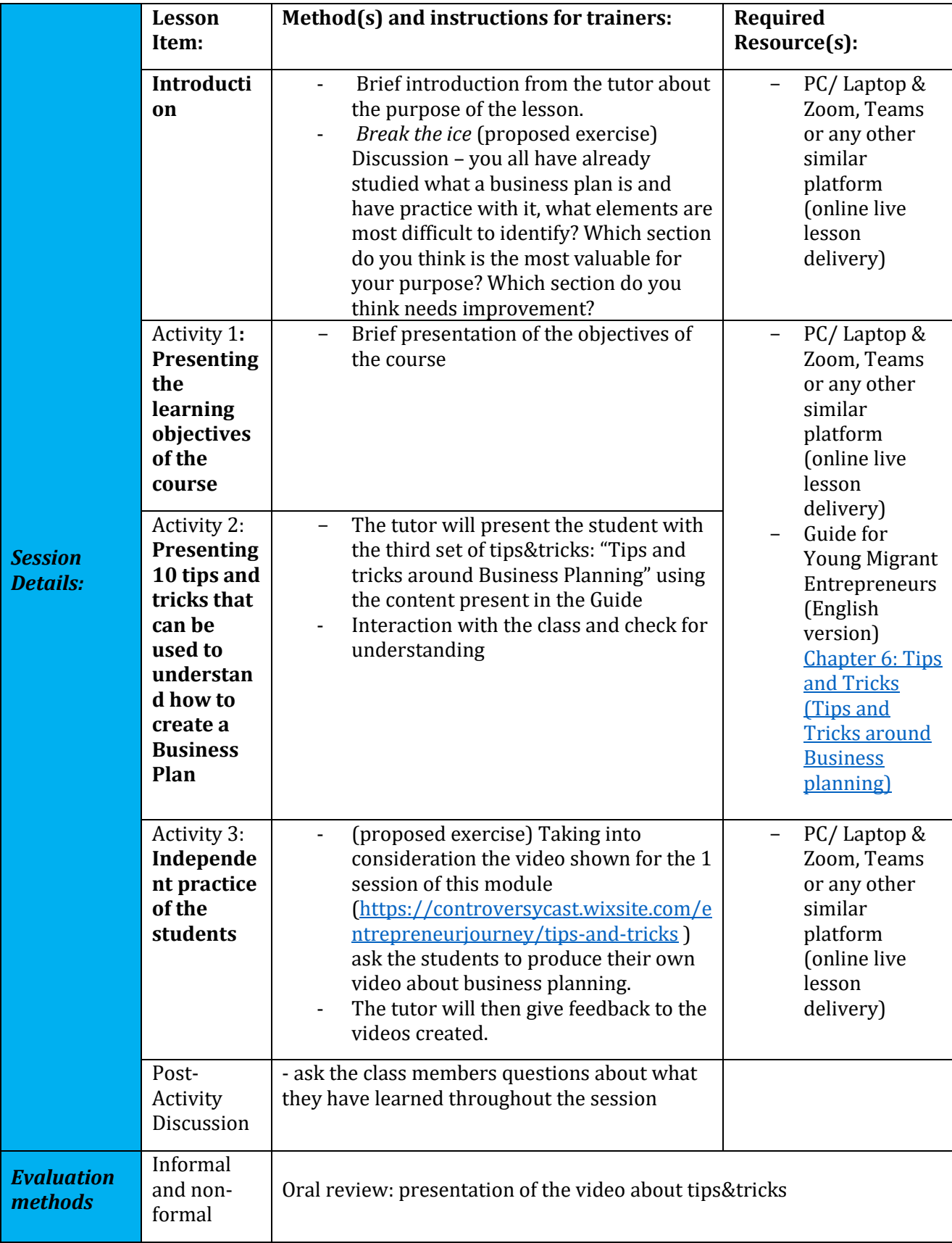

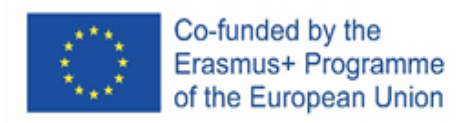

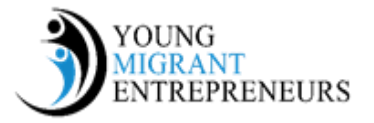

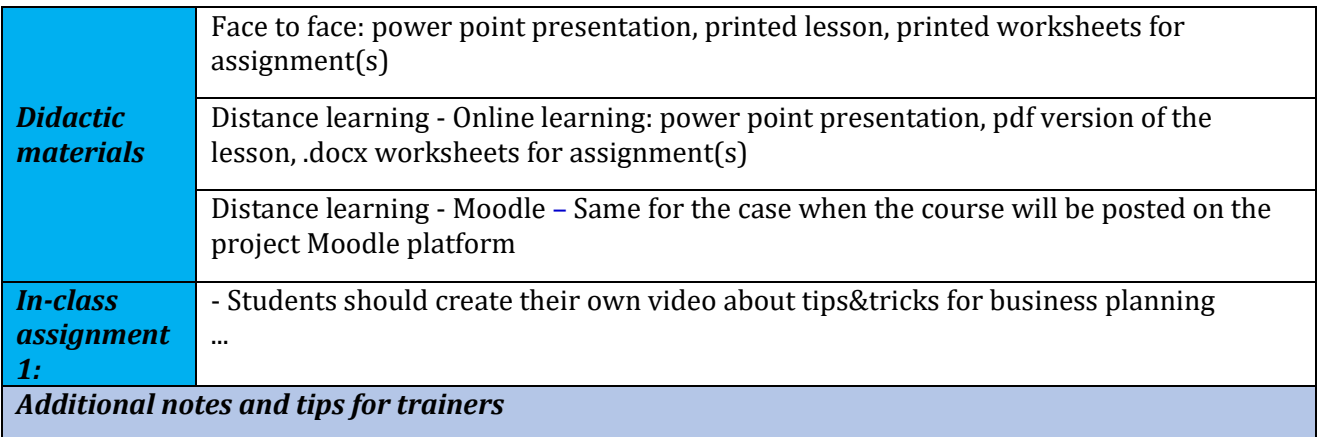

For the In Class Assignment the tutor has to guide the students giving them the basis for the creation of the video. We suggest the tutor to choose a smartphone app like InShot or WeVideo and have a look at it to then guide the students to their use.